# **PDA2ORD - Software Java "Gestione Ordini" per Palmari**

Il PDA2ORD è un software per pc palmari che permette di gestire off-line dal proprio sistema legacy le operazioni di rilevazione codici a barre ed inserimento ordini clienti.

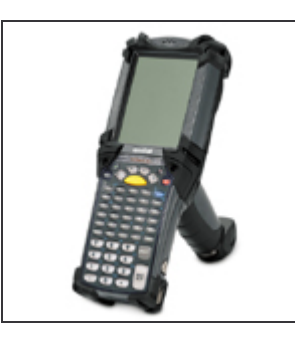

I moduli attualmente disponibili sono i seguenti :

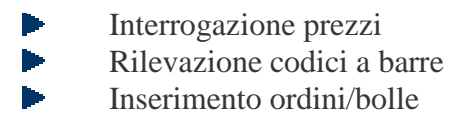

L'applicazione è disponibile sui seguenti hardware :

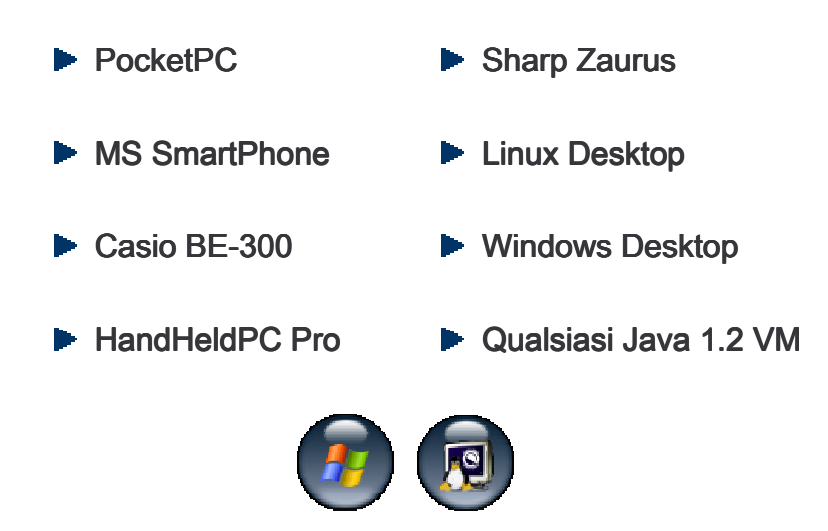

# **1. Modulo di interrogazione del prezzo**

Sulla mappa iniziale è possibile decidere se ricercare l'articolo per codice a barre, per codice articolo o per descrizione articolo.

Nella figura 1 appare il risultato della ricerca e quindi vengono valorizzati i dati relativi all'articolo ricercato (Figura 2).

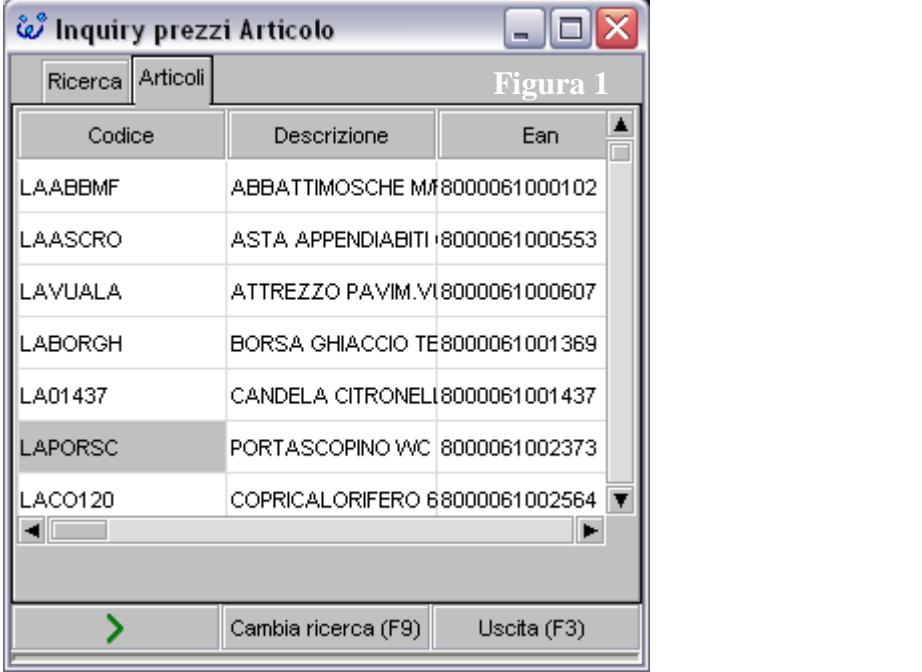

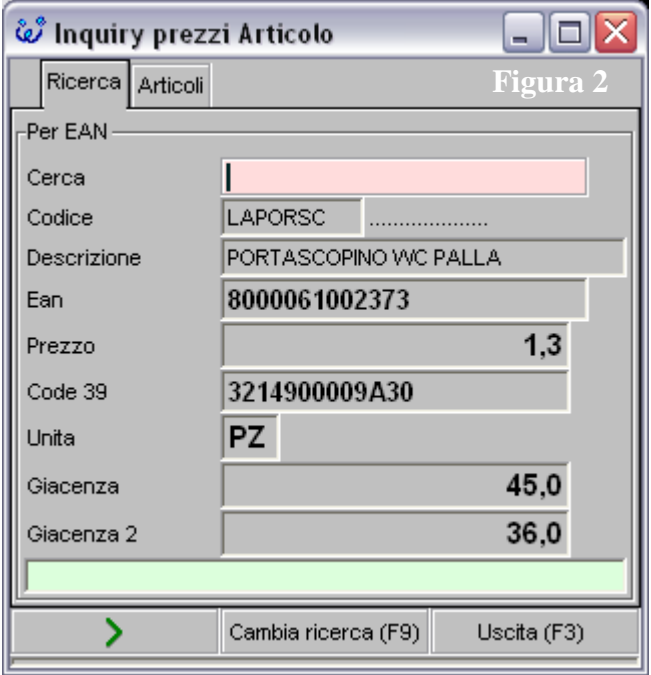

# **2. Gestione ordini clienti**

La gestione degli ordini cliente permette di immettere e gestire gli ordini con le funzionalità di Inserimento della testata cliente e quindi inserimento articoli.

Tutti gli articoli possono essere ricercati in tre diverse modalità:

- Codice a Barre
- Codice Articolo
- Descrizione articolo

In caso di corrispondenza univoca viene selezionato l'articolo altrimenti appare una lista di articoli tra i quali viene scelto l'articolo desiderato.

In ogni dettaglio è possibile inserire due campi quantità.

La figura 3 presenta l'inserimento della testata dell'ordine.

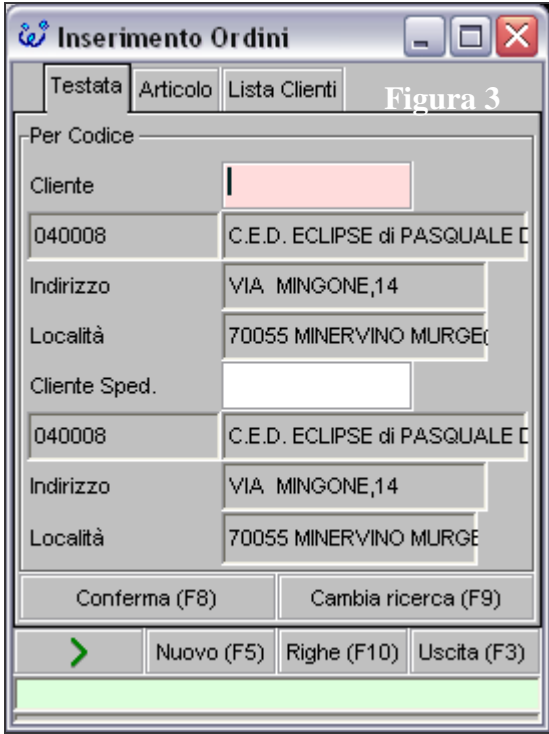

Premendo F8 di conferma testata si passa all'inserimento dell'articolo, come mostrato nella figura 4.

Naturalmente nell'inserimento riga articolo è possibile effettuare le ricerche con le modalità illustrate precedentemente.

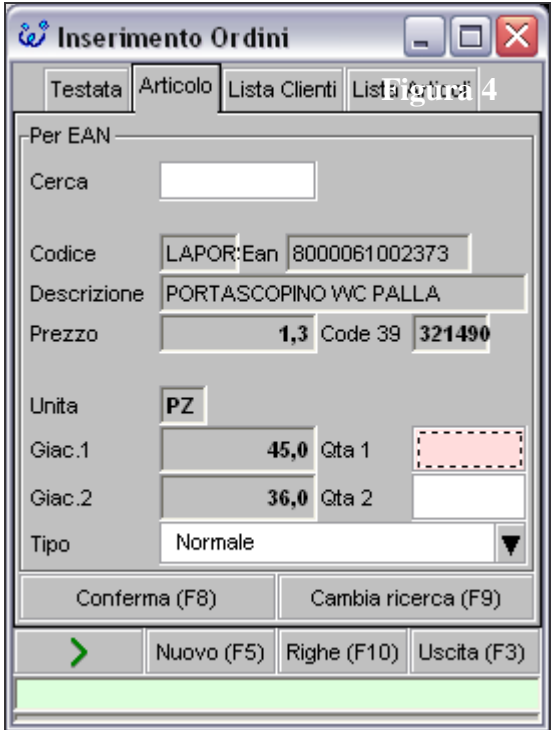

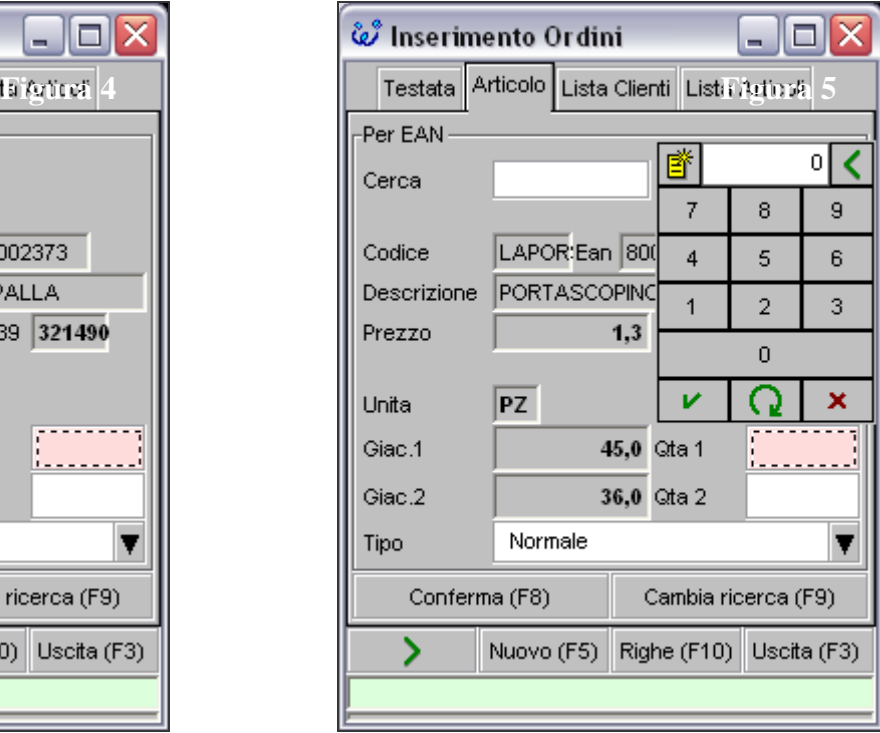

Nella figura 5 è possibile, tramite il pennino del palmare, inserire le quantità in ordine. Premendo F10 l'ordine può essere visualizzato e revisionato come mostrato nella figura 6.

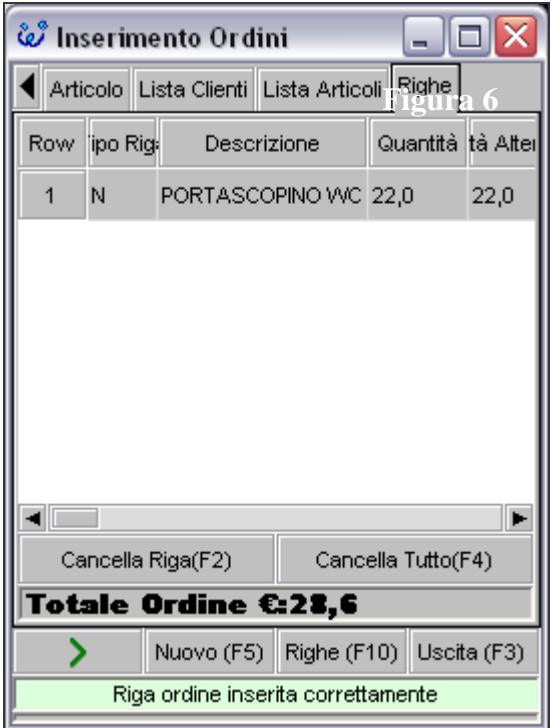

# **3. Reperimento codice a barre**

Sul terminalino è disponibile la funzione di reperimento di codice a barre che permette di attribuire ad un codice articolo presente in anagrafica il codice a barre non ancora identificato.

Sulla mappa iniziale è possibile decidere se ricercare l'articolo per codice a barre, per codice articolo o per descrizione articolo.

La mappa di dettaglio per l'inserimento del nuovo codice a barre si presenta figura 7.

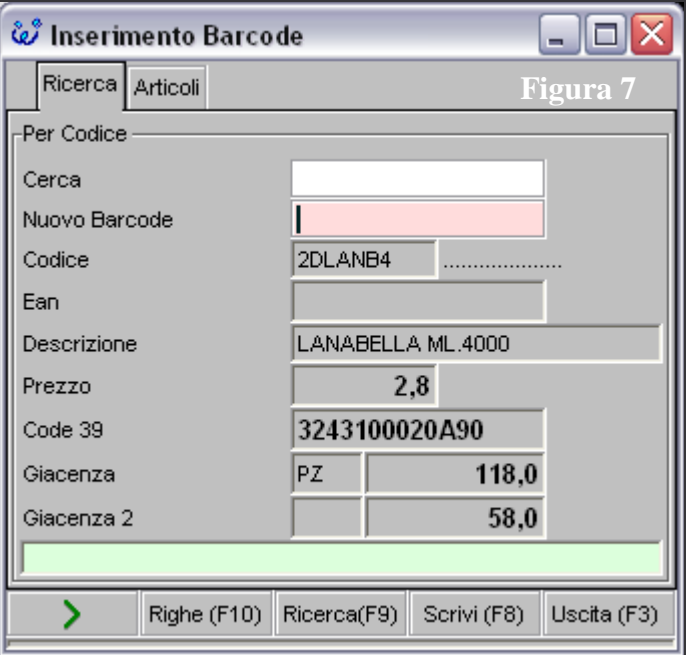

### **4. Importazione dati da terminalino**

E' disponibile un demone java che permette la importazione degli ordini e dei barcode dal palmare per generare archivi in formato XML o TXT pronti per aggiornare le informazioni su sistemi legacy.

### **4.1. Importazione ordine**

Sui relativi sistemi legacy è disponibile una applicazione di importazione degli ordini generati da terminalino con controllo dei dati inseriti ed attribuzione degli eventuali prezzi e sconti personalizzati.

Esempio di tracciato.

- Ordini Clienti

#### ORDINE.TXT

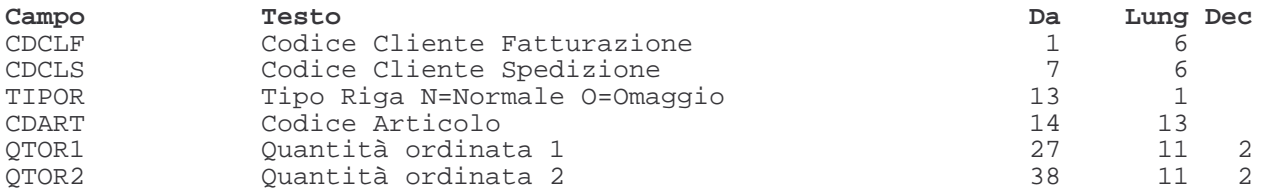

### **4.2. Importazione codici a barre**

Procedura di importazione dei codici a barre rilevati dal terminalino ed aggiornamento automatico dell'anagrafico articoli di sistemi legacy.

Esempio di tracciato

- Codici a Barre Articoli

#### ARTICO.TXT

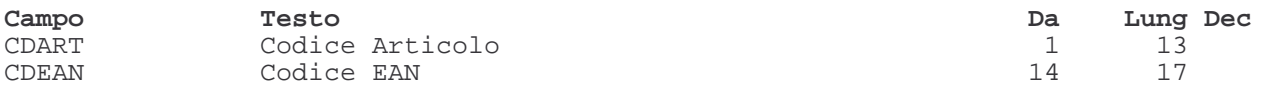

### **5. Generazione basi dati per terminalino**

Sul Pc l'applicazione demone java partendo da archivi in formato TXT o XML genera la base dati per il pc palmare.

## **5.1. Esportazione archivi**

Ecco un esempio di tracciati file testo provenienti da sistemi legacy, pronti per essere elaborati

- Anagrafico Fornitori

#### TEOFO.TXT

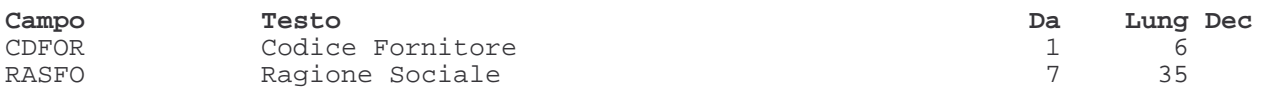

- Anagrafico Clienti

#### TEOCL.TXT

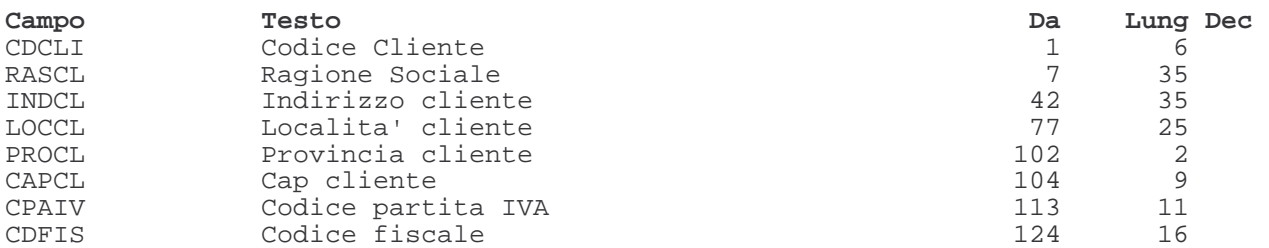

#### - Anagrafico Articoli

#### TEOAR.TXT

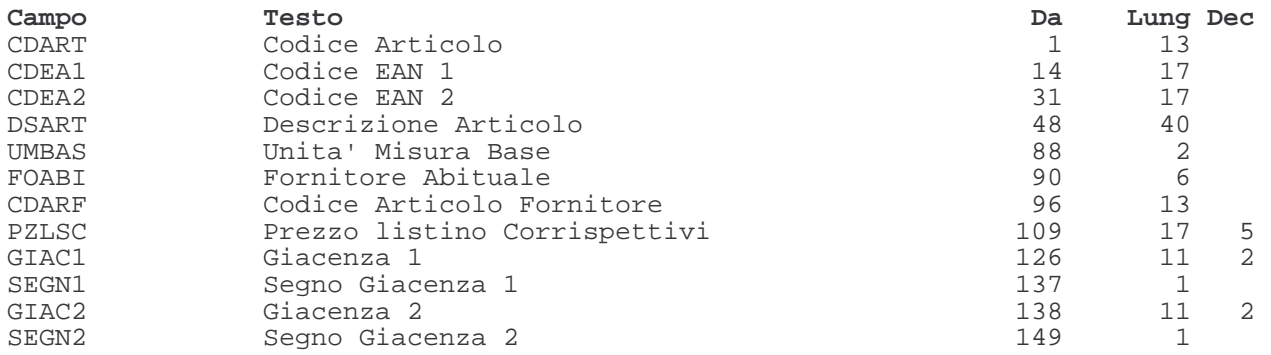

I marchi *Java* e correlati sono di proprietà della . I marchi AS400 e correlati sono di proprietà della

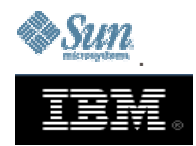

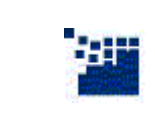